*Załącznik nr 1.5 do Zarządzenia Rektora UR nr 12/2019.*

#### **SYLABUS**

**DOTYCZY CYKLU KSZTAŁCENIA** *2022/23 -2025/26*

 *(skrajne daty*)

Rok akademicki 2025/2026

#### **1. PODSTAWOWE INFORMACJE O PRZEDMIOCIE**

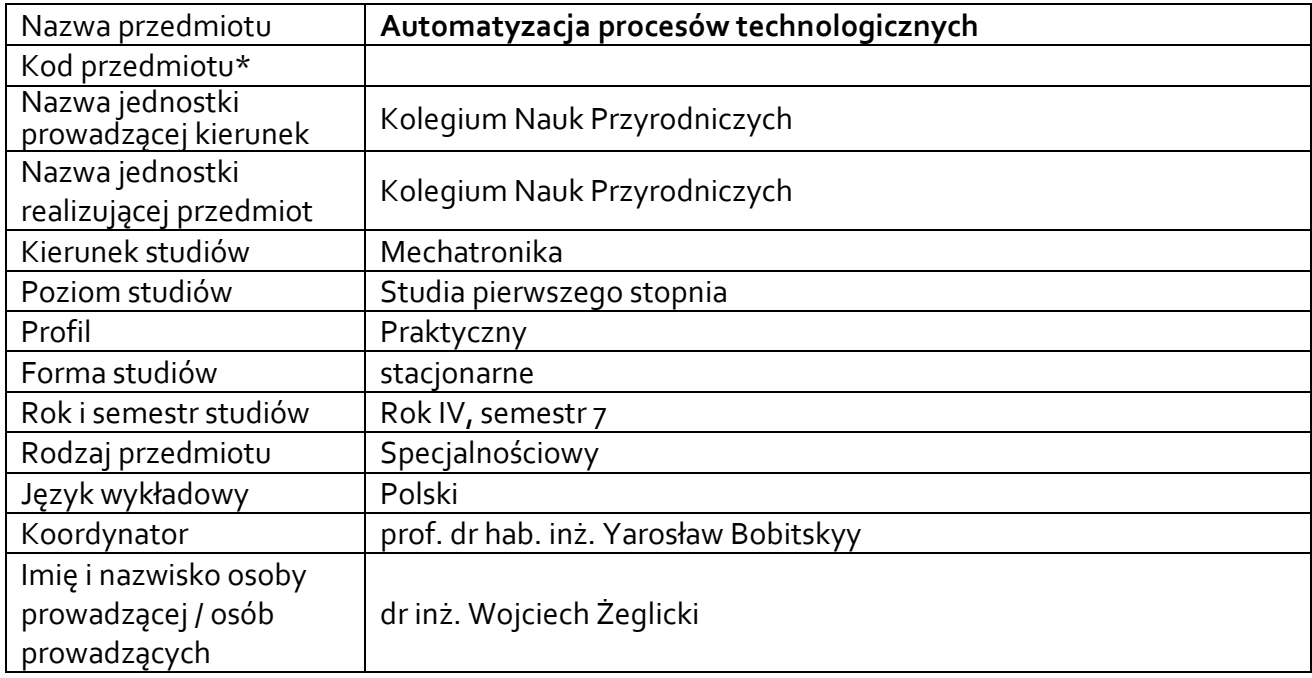

**\*** *- zgodnie z ustaleniami w Jednostce*

### **1.1.Formy zajęć dydaktycznych, wymiar godzin i punktów ECTS**

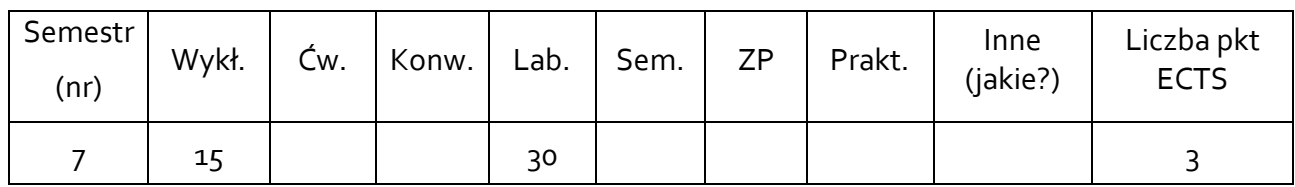

#### **1.2. Sposób realizacji zajęć**

☒zajęcia w formie tradycyjnej ☒ zajęcia realizowane z wykorzystaniem metod i technik kształcenia na odległość

**1.3 Forma zaliczenia przedmiotu (z toku)** (egzamin, zaliczenie z oceną, zaliczenie bez oceny) Wykład: zaliczenie bez oceny. Ćwiczenia laboratoryjne: zaliczenie z oceną

#### **2.WYMAGANIA WSTĘPNE**

STUDENT POSIADA WIEDZĘ Z PODSTAW ROBOTYKI. ZNA RÓŻNE ROZWIĄZANIA SENSORYKI I AKTUATORYKI. POTRAFI PROGRAMOWAĆ I STOSOWAĆ STEROWNIKI PLC. POSIADA WIEDZĘ Z ZAKRESU OBRÓBKI MATERIAŁÓW W TYM TECHNOLOGII CAD CAM

#### **3. CELE, EFEKTY UCZENIA SIĘ , TREŚCI PROGRAMOWE I STOSOWANE METODY DYDAKTYCZNE**

## **3.1 Cele przedmiotu**

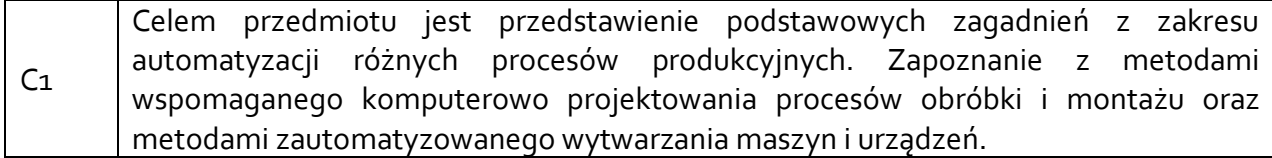

## **3.2 Efekty uczenia się dla przedmiotu**

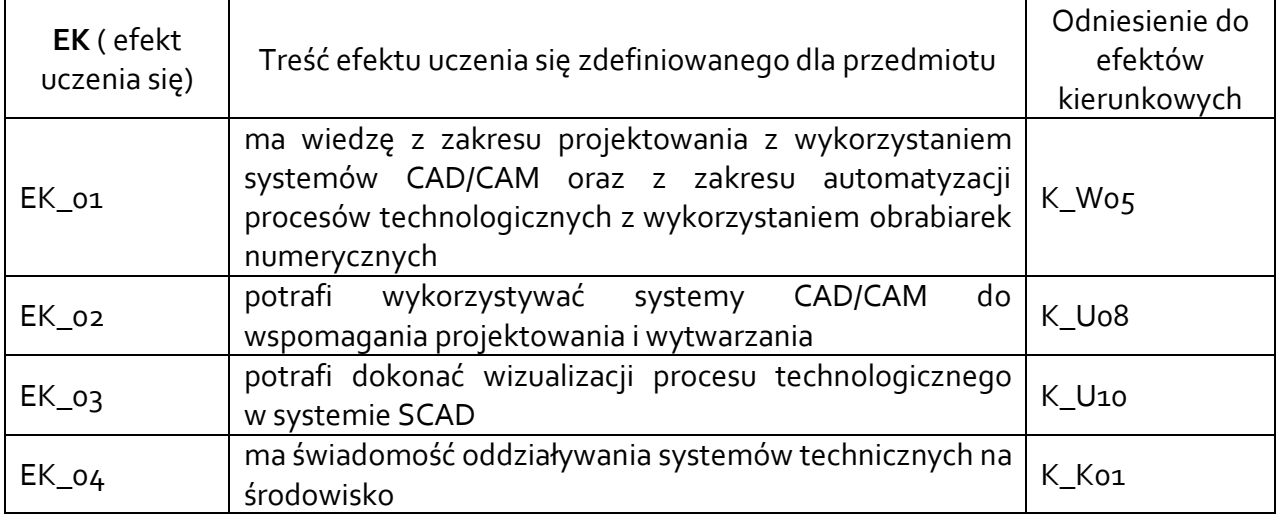

### **3.3 Treści programowe**

A. Problematyka wykładu

Treści merytoryczne

Narzędzia i maszyny w rozwoju cywilizacji. Maszyny i urządzenia starożytności. Rewolucja techniczna XIX w. Obecne uwarunkowania w budowie maszyn.

Produkt, cykl życia, produkcja eksploatacja, regeneracja, recykling. Produkt, charakterystyka, funkcja, struktura. Przedmiot obróbki, klasyfikacja. Metody sformalizowanego opisu przedmiotu obróbki.

Kompleksowa integracja produkcji. Wspomagane komputerowo systemy projektowania - CAD, CAPP, CAM, CAQ. Automatyzacja przygotowania produkcji. Sformalizowany opis działań w procesie obróbki.

Metody projektowania procesów obróbki. Projektowanie, dobór półfabrykatów. Projektowanie procesu metodą indywidualną, grupową, typową. Projektowanie procesu, semigeneracyjne i generacyjne, metoda rewersyjna.

Metody projektowania narzędzi i oprzyrządowania technologicznego. Zintegrowane projektowanie współbieżne. Uwarunkowania, organizacja. Systemy komputerowego wspomagania projektowania zautomatyzowanych i zrobotyzowanych procesów technologicznych na przykładzie środowiska DELMIA i Factory Design.

Automatyzacja wytwarzania. Obrabiarki i zautomatyzowane systemy obróbki. Układy napędowe obrabiarek, układy pomiarowe, układy sterowania CNC i DNC. Przegląd obrabiarek zautomatyzowanych, tokarki, frezarki, centra obróbkowe, autonomiczne stacje obróbkowe NC.

Elastyczne systemy wytwarzania. Rodzaje elastyczności. Struktura funkcjonalna. Projektowanie procesu montażu. Automatyzacja procesu montażu. Robotyzacja systemów wytwarzania. Roboty przemysłowe, zakresy zastosowania. Typowe operacje zrobotyzowane. Jakość w procesach produkcyjnych. System jakości ISO, sterowanie jakością. Automatyczna kontrola jakości jako element automatyzacji. Systemy SCADA jako nadrzędna warstwa procesu automatyzacji. Nowe koncepcje systemów wytwarzania. Modelowanie systemów wytwarzania.

# B. Problematyka ćwiczeń laboratoryjnych

Treści merytoryczne

Systemy komputerowego wspomagania projektowania zautomatyzowanych i zrobotyzowanych procesów technologicznych. Omówienie różnych pakietów do komputerowego wspomagania projektowania podzespołów i urządzeń automatyki przemysłowej. Przedstawienie środowiska AutomotionStudio

Projektowanie układów eletropneumatyki w środowisku Automation Studio

Projektowanie układów elektrohydraulicznych w środowisku Automation Studio

Wykorzystanie symulacji sterownika PLC w oprogramowaniu Automation Studio do sterowania układem pneumatycznym

Układy czasowe elektropneumatyczne ze sterowaniem logicznym PLC

Układy kombinacyjne na przykładzie pracy siłowników pneumatycznych

Synteza algorytmu procesu metodą sekwencyjnych schematów funkcjonalnych SFC

Dobór oraz wykonanie sterowania procesu technologiczny napełniania butelek

Projektowanie wizualizacji procesu technologicznego w oprogramowaniu SCADA – Indusoft – przepompownia.

Zapoznanie ze środowiskiem Autodesk Factory Design Suite. Wykorzystanie podczas projektowania synchronizacji pomiędzy oprogramowaniem AutoCAD a AutoDesk Inventor

# **3.4 Metody dydaktyczne**

Wykład problemowy

Wykład z prezentacją multimedialną.

Laboratorium realizowane praktycznie. Studenci pracują w grupach. Na laboratorium studenci wykonują ćwiczenia w programach komputerowych dedykowanych do przedmiotu APT.

# **4. METODY I KRYTERIA OCENY**

# **4.1 Sposoby weryfikacji efektów uczenia się**

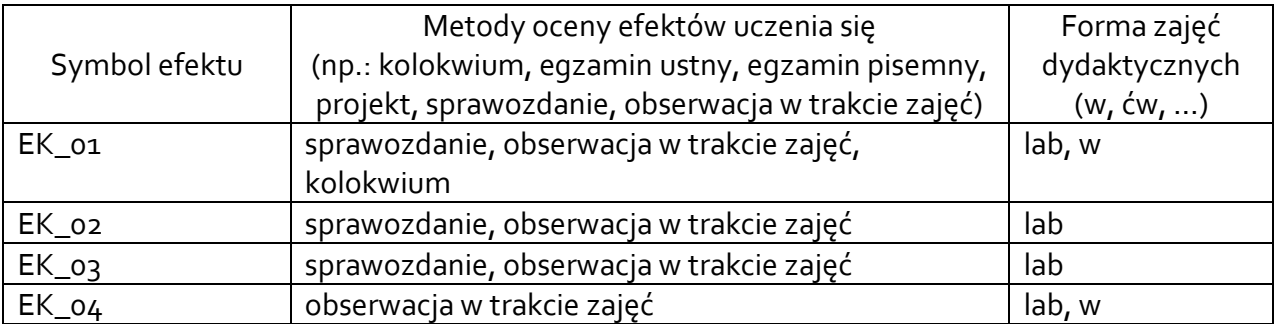

# **4.2 Warunki zaliczenia przedmiotu (kryteria oceniania)**

Weryfikacja wiedzy studentów odbywa się poprzez (wykład):

• Pozytywna ocena z kolokwium z zagadnień poruszanych na wykładzie.

Weryfikacja wiedzy studentów odbywa się poprzez:

- Obserwacje na zajęciach. Studenci otrzymują ocenę cząstkową za aktywność
- Poprawne wykonanie sprawozdania

# **5. CAŁKOWITY NAKŁAD PRACY STUDENTA POTRZEBNY DO OSIĄGNIĘCIA ZAŁOŻONYCH EFEKTÓW W GODZINACH ORAZ PUNKTACH ECTS**

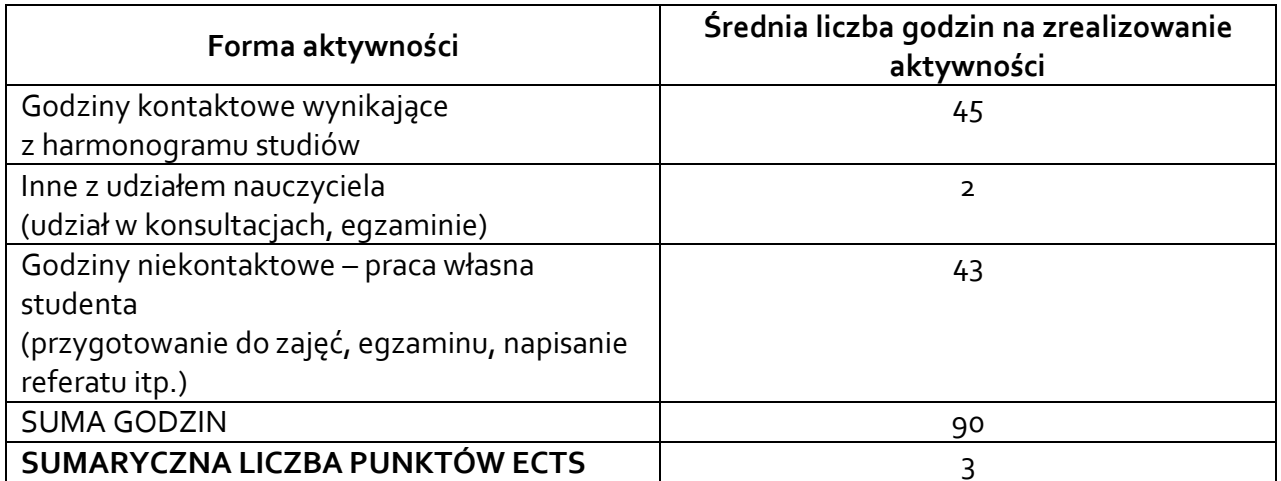

*\* Należy uwzględnić, że 1 pkt ECTS odpowiada 25-30 godzin całkowitego nakładu pracy studenta.*

### **6. PRAKTYKI ZAWODOWE W RAMACH PRZEDMIOTU**

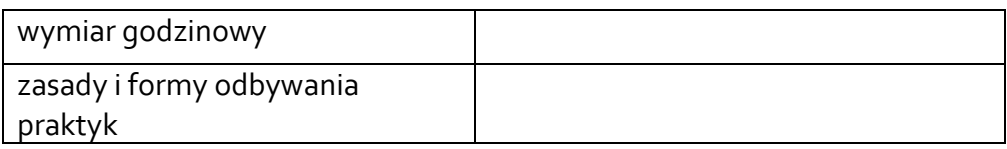

### **7. LITERATURA**

Literatura podstawowa:

1. Automatyzacja i robotyzacja procesów produkcyjnych / Gabriel Kost, Piotr Łebkowski, Łukasz N. Węsierski. - Warszawa : Polskie Wydawnictwo Ekonomiczne, cop. 2013.

2. Urządzenia hydrauliczne i pneumatyczne. Cz. 1, Teoria i praktyka napędu i sterowania hydraulicznego / Wojciech Grzegorzek, Stanisław F. Ścieszka. - Gliwice : Wydawnictwo Politechniki Śląskiej, 2015.

3. Sterowanie i automatyzacja procesów technologicznych i układów mechatronicznych. Układy pneumatyczne i elektropneumatyczne ze sterowaniem logicznym (PLC) : praca zbiorowa / pod red. Jerzego Świdra ; aut.: Andrzej Baier [et al.]. - Wyd. 4. - Gliwice : Wydawnictwo Politechniki Śląskiej, 2012.

4. Sterowanie i automatyzacja : aktualne problemy i ich rozwiązania / pod red. Krzysztofa Malinowskiego, Leszka Rutkowskiego. - Warszawa : Akademicka Oficyna Wydawnicza EXIT [etc.], cop. 2008.

5. Sterowanie i automatyzacja procesów technologicznych i układów mechatronicznych : układy pneumatyczne i elektropneumatyczne ze sterowaniem logicznym (PLC) / praca pod red. Jerzego Świdra ; aut. J. Świder [i in.]. - Gliwice : Wydaw. Politechniki Śląskiej, 2002.

6. Sterowanie i automatyzacja procesów technologicznych i układów mechatronicznych : układy pneumatyczne i elektropneumatyczne ze sterowaniem logicznym (PLC) : praca zbiorowa / pod red. Jerzego Świdra ; oprac.: Andrzej Baier, Gabriel Kost, Jerzy Świder, Ryszard Zdanowicz. - Wyd. 5. - Gliwice : Wydawnictwo Politechniki Śląskiej, 2015.

Literatura uzupełniająca:

1. FESTO: Pneumatics, Basic level TP 101: Workbook 541088

2. FESTO: Electropneumatics, Basic level TP 201: Workbook 541090

3. Turowski Andrzej, "Podstawy mechatroniki.", Wydawnictwo: Wydawnictwo Wyższej Szkoły Humanistyczno-Ekonomicznej w Łodzi, Rok wydania: 2008

4. Honczarenko J.: Elastyczna automatyzacja wytwarzania. WNT, Warszawa 2000.

5. Craig J. J.: Wprowadzenie do robotyki, Mechanika i sterowanie. WNT, Warszawa 1993.

Akceptacja Kierownika Jednostki lub osoby upoważnionej